# **a baixar caça níquel**

- 1. a baixar caça níquel
- 2. a baixar caça níquel :casino netbet
- 3. a baixar caça níquel :casinos com bonus gratis sem deposito

# **a baixar caça níquel**

Resumo:

**a baixar caça níquel : Junte-se à diversão em ecobioconsultoria.com.br! Inscreva-se e desfrute de recompensas exclusivas!**  contente:

# **a baixar caça níquel**

Betfast é uma plataforma de entretenimento online, especializada em a baixar caça níquel apostas esportivas e jogos de casino. Neste artigo, você vai aprender como baixar o aplicativo Betfast, aproveitar os bônus e jogar com segurança.

#### **a baixar caça níquel**

O Betfast é um clube de apostas online que permite aos usuários fazer apostas em a baixar caça níquel diferentes esportes e eventos ao redor do mundo. Além disso, o Betfast oferece uma variedade de jogos de casino, como poker e slot machines.

### **Como baixar o Betfast no celular**

Para baixar o Betfast em a baixar caça níquel um smartphone ou tablet, você pode ir no site oficial ou procurar o aplicativo no Google Play Store ou no App Store. Depois de instalar, é necessário criar uma conta, fazer um depósito e começar a jogar.

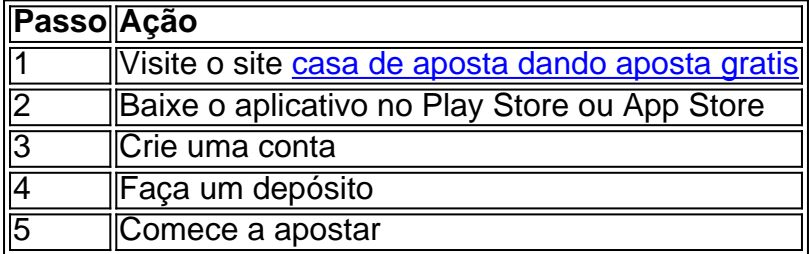

### **Bônus de boas-vindas no Betfast**

O Betfast oferece um bônus de boas-vindas de 100% para depósitos entre R\$1,00 e R\$200,00. Além disso, o site tem promoções regulares e ofertas especiais para seus usuários.

#### **Como ativar o bônus no Betfast**

Para ativar o bônus, é necessário entrar em a baixar caça níquel contato com o serviço de atendimento ao cliente do Betfast, informar o código promocional e seguir as instruções.

# **Conclusão**

O Betfast é uma excelente opção para quem quer fazer apostas esportivas ou jogar no casino online. Com uma variedade de opções de jogos, bônus generosos e um serviço de atendimento ao cliente eficiente, o Betfast é uma plataforma confiável e divertida.

# **Perguntas frequentes**

- Qual é o depósito mínimo para receber um bônus? O depósito mínimo para receber um bônus é de R\$30
- O que é o código promocional do Betfast? O código promocional do Betfast é um código que pode ser usado no momento do cadastro para receber um bônus.
- Como usar o código um código promocional do Betfast? Basta informar o código promocional no campo "Código de Referência" no momento do cadastro.
- Qual é o depósito mínimo para jogar com dinheiro real no Betfast? O depósito mínimo para ●jogar com dinheiro real no Betfast é de R\$20.

#### [online bwin a.](https://www.dimen.com.br/online-bwin-a.-2024-07-19-id-37073.html)

Baixe o aplicativo móvel oficial da Bet Nacional para ter a melhor experiência de apostas esportiva, em a baixar caça níquel suas punhoes. Coma Be National APK e você pode acompanhar as cotaS Em tempo real", ver das estatísticas mais atualizadadase realizar a baixar caça níquel jogada com confortuavelmente à qualquer hora Eem Qualquer lugar! Para baixar o aplicativo Bet Nacional no seu dispositivo Android, siga as etapas abaixo:

- 1. Visite o site oficial da Bet Nacional em a baixar caça níquel seu navegador móvel.
- 2. Desça até o rodapé da página e localize a link "Baixar APK".
- 3. Clique no link e spere a página de download se carregar.
- 4. Salve o arquivo APK em a baixar caça níquel seu dispositivo!
- 5. Localize o arquivo na pasta de downloads e clique nele para iniciar a instalação;
- 6. Aguarde a conclusão da instalação eaproveiite o aplicativo!

Lembre-se de que a Bet Nacional APK só está disponível para dispositivos Android e requer uma conexão com à Internet estável. Além disso, é preciso ter no mínimo 18 anosde idade ou estar localizado do Brasil Para poder usufruir dos serviços oferecidos!

Observação: Não recomendamos a instalação de APKs das fontes desconhecida, pois isso pode comprometer à segurança do seu dispositivo. Certifique-se e sempre baixara o aplicativo da fonte oficial ( neste caso), os site na Bet Nacional). Além disso também verifique se no meu dispositivos possui as configuraçõesde Segurança apropriadaS para permitira instalar com aplicativos De origens desconhecido

# **a baixar caça níquel :casino netbet**

Se você é um apostador desportivo em a baixar caça níquel busca de ação, então você deve considerar o download do aplicativo BetYetu! Com este aplicativo, você terá acesso a um grande número de eventos desportivos online, promoções empolgantes e até mesmo um bônus de boasvindas exclusivo.

O que é BetYetu e por que você deve se inscrever?

BetYetu é um popular site de apostas desportivas na África, que permite aos utilizadores fazer apostas online em a baixar caça níquel uma variedade de esportes, desde futebol e basquetebol a críquete e tênis. O site também oferece promoções regulamentares interessantes, como o "Pick 6", que permite aos utilizadores prever o resultado de seis jogos diferentes e ganhar um prêmio em a baixar caça níquel dinheiro se acertarem.

Como baixar o aplicativo BetYetu

Infelizmente, até agora, o aplicativo BetYetu está apenas disponível no Android. Mas nós ainda podemos ter as instruções em a baixar caça níquel como você pode baixá-lo em a baixar caça níquel seu dispositivo Android:

Você se perguntou: onde posso baixar aplicativos no Android? Bem, se você está procurando o aplicativo ChatGPT, você veio ao lugar certo. Este artigo vai te mostrar passo a passo como baixar o ChatGPT no seu dispositivo Android para que você possa aproveitar todas as vantagens desta poderosa ferramenta.

1. Abra a Loja de Aplicativos do Seu Dispositivo Móvel

Para começar, localize o ícone da loja de aplicativos em seu dispositivo móvel e toque nele para abri-lo. Essa ação levará você para um vasto mundo de aplicativos disponíveis para download. 2. Pesquisar por "ChatGPT"

Agora que você está na loja de aplicativos, vá até a barra de pesquisa. Digite "ChatGPT" na barra de pesquisa e pressione enter. Isso lista o aplicativo ChatGPT entre os resultados pesquisados.

# **a baixar caça níquel :casinos com bonus gratis sem deposito**

# **Tremenda notícia: novo serviço de trem noturno de alta velocidade entre Hong Kong, Pequim e Xangai**

Interessado a baixar caça níquel encerrar a baixar caça níquel viagem a Hong Kong com um longo fim de semana a baixar caça níquel Pequim ou Xangai? Um novo serviço de trem noturno de alta velocidade facilita mais do que nunca essa possibilidade.

Dois novos trajetos noturnos que conectam a cidade com Pequim e Xangai entraram a baixar caça níquel serviço a baixar caça níquel 15 de junho.

### **Horários e duração dos trajetos**

Os dois trens partem da Estação Oeste de Kowloon de Hong Kong à noite e chegam a Pequim às 6h53 e Xangai às 6h45, com duração de cerca de 12,5 horas e 11 horas, respectivamente. As viagens de volta partem de Pequim e Xangai por volta das 20h e chegam a Hong Kong às 8h47 e 7h29. Esses trajetos ocorrem quatro dias por semana, partindo de todas as três estações à noite, de sexta-feira a segunda-feira.

### **Melhorias a baixar caça níquel relação aos serviços anteriores**

John Lee, chefe executivo de Hong Kong, disse a baixar caça níquel um comunicado à imprensa que os novos serviços serão "mais confortáveis e mais rápidos, reduzindo o tempo de viagem a baixar caça níquel cerca de metade e abrangendo um alcance maior de destinos, incluindo cidades de atração turística populares".

Os serviços ferroviários intercidades Beijing-Kowloon e Shanghai-Kowloon, que foram lançados a baixar caça níquel 1997, levavam cerca de 24 horas para chegar a Pequim e cerca de 19 horas para chegar a Xangai.

Esses serviços foram suspensos durante a pandemia a baixar caça níquel 2024 e foram substituídos pelas novas opções de alta velocidade que foram lançadas a baixar caça níquel 15 de junho.

### **Vantagens dos novos serviços de trem noturno**

Embora os novos serviços de trem noturno não sejam o meio mais rápido de viajar entre Hong Kong e Pequim ou Xangai, eles são uma ótima opção para viajantes de negócios que precisam chegar bem descansados antes do horário comercial e turistas de lazer que não querem desperdiçar um dia inteiro no trem ou querem poupar dinheiro a baixar caça níquel acomodações.

# **Classes e preços**

Existem três tipos de assentos para escolher: segunda classe (sem cama), couchette e couchette de luxo.

Os preços variam de HKD937 a HKD1,506 (R\$120-R\$193) para o trajeto Hong Kong-Pequim e de HKD682 a HKD2,128 (R\$88-273) para o trajeto Hong Kong-Xangai.

# **Como reservar**

Os passageiros que desejam reservar um assento podem reservar seus ingressos no site de bilheteria oficial da China Railway, 12306.cn. Observe que, para trens partindo de Hong Kong, você deve pesquisar "hkwestkowloon".

Viajantes internacionais também podem reservar por meio de plataformas de bilheteria como o Trip.com ou comprar seus bilhetes na Estação Oeste de Kowloon.

Author: ecobioconsultoria.com.br Subject: a baixar caça níquel Keywords: a baixar caça níquel

Update: 2024/7/19 1:31:33